## Understanding Alternative Formats in ulearn

The alternative formats feature in ulearn allows you to access certain course materials and resources in a way that is most beneficial to you as a learner.

This creates a more engaging and user-friendly experience by enabling you to select a format that best supports your specific learning needs.

To access alternative formats in

ulearn, simply click on the "AV"

select your desired format, then

How do I access alternative formats?

click download.

😂 JWL

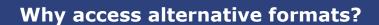

Reading, listening, using a screen reader, and

electronic resources are all ways to access course material, and are

available to you!

00

Alternative formats support various learning styles and needs.

For example, you may download an audio version of your reading to listen to during a commute, or download an ePub version to read on a mobile device or tablet.

Who can access alternative formats?

## **Options for alternative formats**

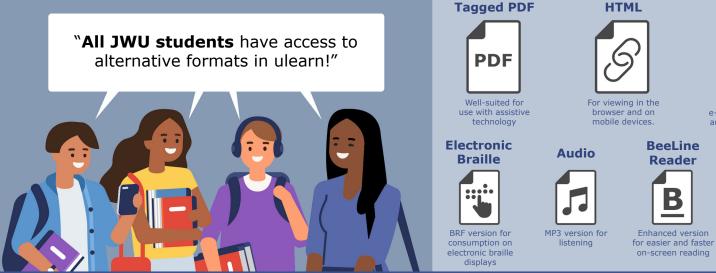

Alternative formats are not a substitute for accommodations. If you need an accommodation for classes, contact Accessibility Services. See the Academic Support website for campus-specific information including office location and contact number.

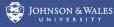

For reading as an e-Book or on an iPad and other e-Readers

> Immersive Reader

ePub

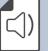

Provides multiple options for increasing the readability of content